**7. Drucker und Spooling =======================**

```
 Der Drucker − das unbekannte WesenDruckertypen: Nadeldrucker, Thermodrucker Tintenstrahldrucker
 Laserdrucker, FarblaserdruckerDruckerschnittstellen: direkter Anschluß − nur für einen Rechner serielle Schnittstelle (RS232) − /dev/tty01, /dev/ttya, .. 
 parallele Schnittstelle − /dev/lp, /dev/lp0, /dev/lp1
 bidirektional (unidirektional) USB Schnittstelle − /dev/usbdev1 Netzwerkschnittstelle − Anschluß über Netzwerk, unterschiedliche
 Protokoll, für mehrere Rechner nutzbar nmap <Druckername> gibt Auskunft über die Leistungsfähigkeit hp2200 Laserjet
 PORT STATE SERVICE 80/tcp open http
 280/tcp open http−mgmt 515/tcp open printer
 9100/tcp open jetdirect
```
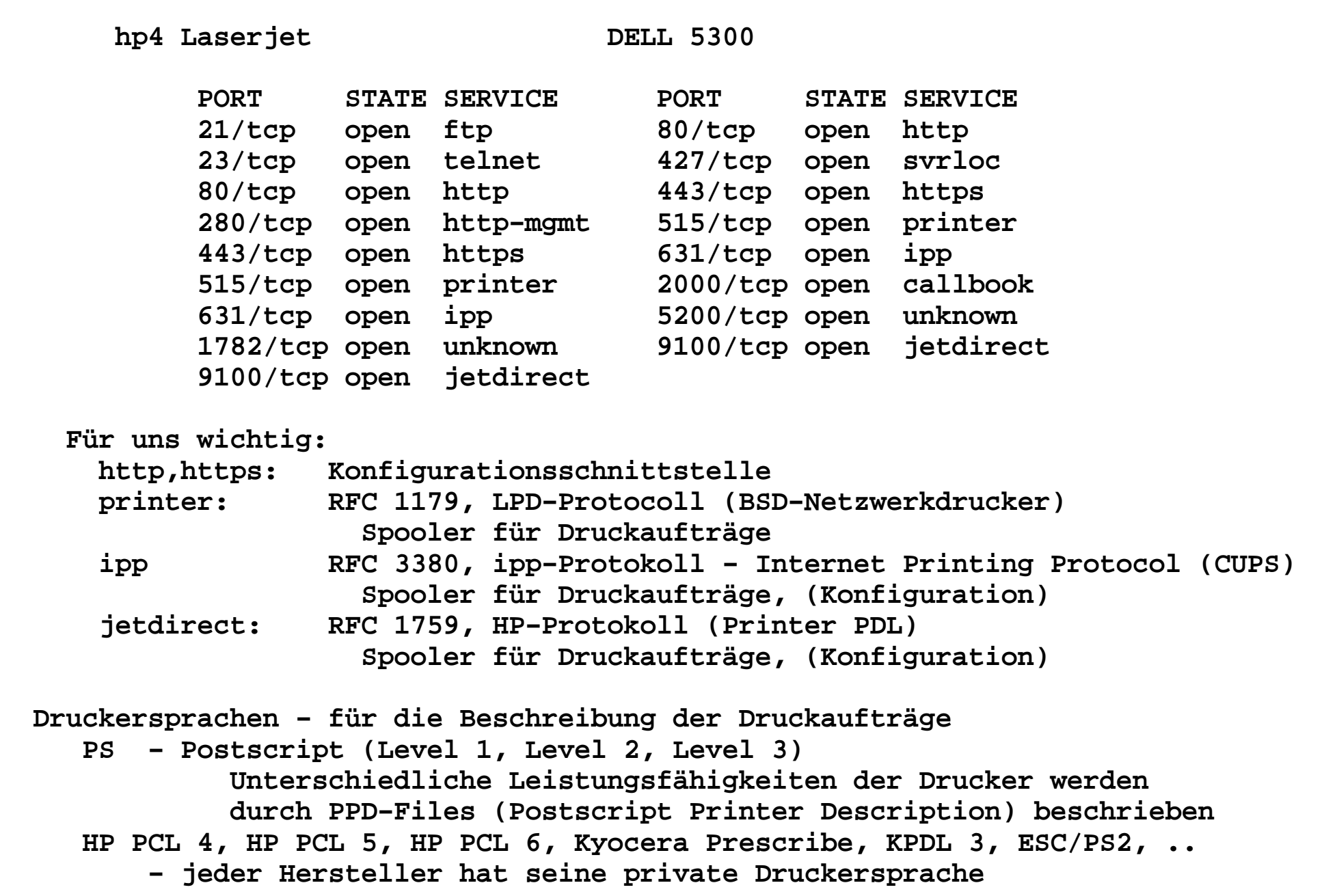

```
Typen von Druck− und Drucker−Spool−SystemenBSD (SunOS, Ultrix, DEC-UNIX, LINUX)

 System V (Solaris, HP−UX 10.x, SCO UNIX,AIX, ...) CUPS (LINUX, Solaris, ....)Bestandteile der Spoolingsysteme: Nutzerfrontend: lpr, lp Queues:
 Warteschlangen für einzelne Geräte Spool−Verzeichnisse:
 /usr/spool/lp/..., /var/spool/lp, /var/spool/cups Server−Prozess, Drucker−Daemon, Scheduler: lpd
 lpsched, in.lpd, lpNet cupsd
 Administrationstools:
 lpq, lprm, lpc, lpget, lpmove, lpset, lptest, lpinfo,
 lpadmin, lpfilter, lpforms, lpshut, lpsystem, lpusers, lpstat, cancel, enable, accept, lpoptions, lphelp, Konfigurationsdateien: /etc/printcap
 /usr/spool/lp/... /etc/hosts.lpd
 /etc/hosts.equiv /etc/cups/
```
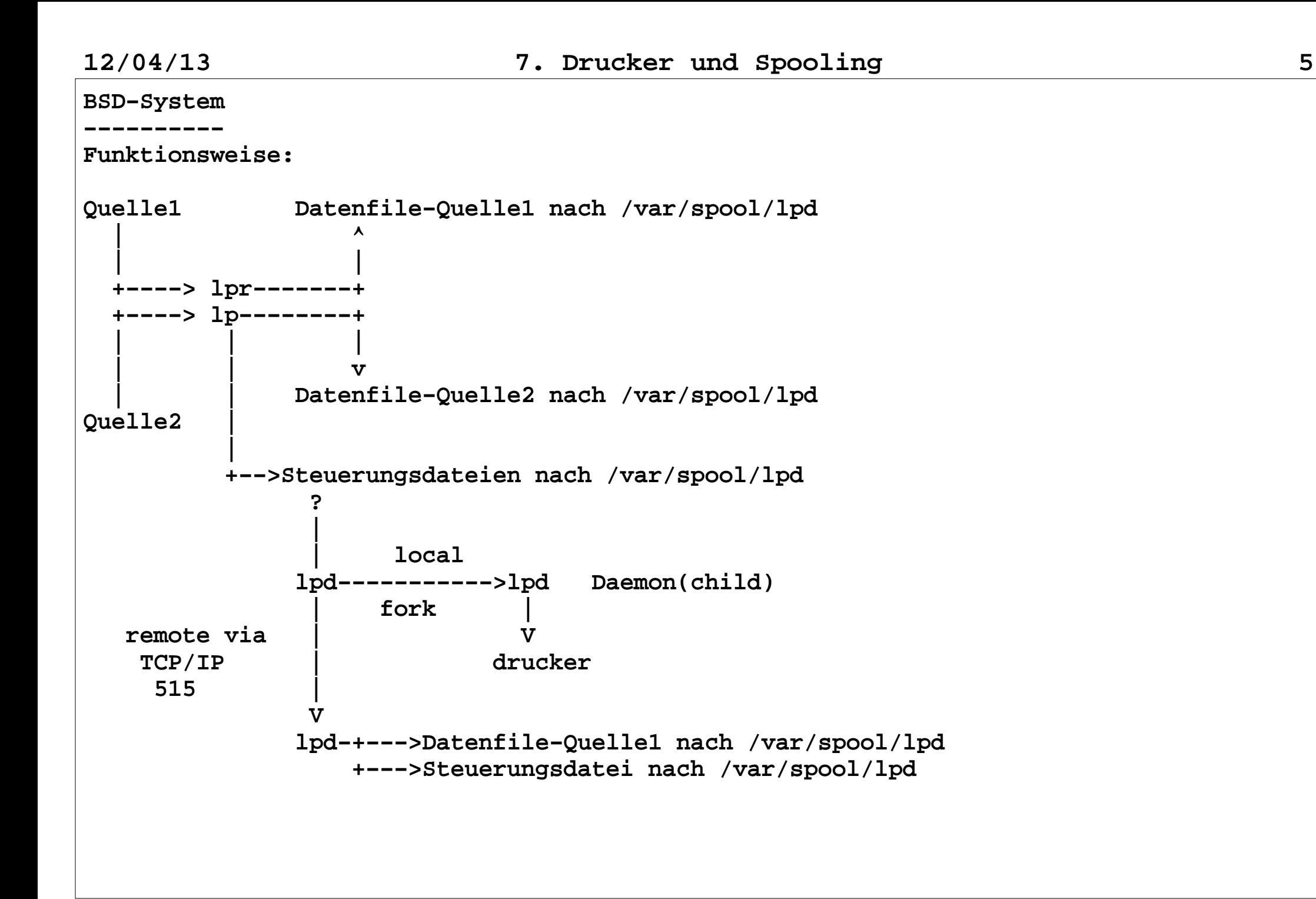

 **of−Filter (einmal pro Druckauftrag) −−−−−−−− data−file | |** $\mathbf v$ exec fd=1  **lpd −−−−−−−−>of−filter−−−−−−−> printer fork +−−−−pipe−−−−−−+ if−Filter (einmal pro Datenfile) −−−−−−−−− data−File data−File | | | | V exec V fd=1 lpd−−−−−−−−>if−filter−−−−−−−> printer forkRemote−Drucker lokal internet remote lpd−−−−−−−>lpd−−−−−−−−−−>lpd−−−−−−−−−−−>lpddaemon client daemon client** **Steuerungsdatei:/etc/printcap # lp|ps|lps|lj\_with\_ps|ll|lj\_as\_lp:\ :lp=/dev/ttya:br#19200:\ :ms=−parenb,cs8,−cstopb,ixon:\ :sh:sf:rw:\ :sd=/usr/spool/lpd:\ :af=/var/adm/psacct:\ :lf=/var/adm/pslog:\ :if=/home/local/bin/psif: #Remote Drucker an emu duplo:\ :lp=:rm=emu:rp=lp:sd=/usr/spool/lpd:\ :lf=/usr/adm/lpd−errs: Bedeutung: lp − Druckername br − Baudrate ms − Einstellungen der seriellen Schnittstelle sh − unterdrücke Kopfseite1 sf − unterdrücke Formfeeds rw − read/write Open lo − Lockdatei sd − Spoolverzeichnis mx − Maximale Länge der Druckdatei (0 = unendlich) in Blocks af − Accountfile 1.00 chekov:torres Fri Jun 13 17:16:12 1997 2.00 chekov:torres Fri Jun 13 17:19:33 1997 1.00 chekov:tsitirid Mon Jun 16 14:51:42 1997**

```
 lf − Fehlerdatei
 parent is alive: Error 0
 parent execs p_filter: Error 0 child is alive: Error 0
 parent is alive: Error 0
 parent execs p_filter: Error 0
 child just before its end: Error 0 psif just before exit: Error 0 if − Inputfilter
 of − Outputfilter
 rm − Remotemaschine
 rp − Remotedrucker pl − Seitenlänge
 pw − Seitenbreite/etc/hosts.lpd
/etc/hosts.equiv
 <hostname> [<username>]
 <hostname> [<username>]
 Nur die diesen Dateien aufgeführten Rechner/Nutzer können remote auf den aktuellen Host drucken!!!Druckerdaemon starten:
 /usr/lib/lpd in /etc/rc.local
```
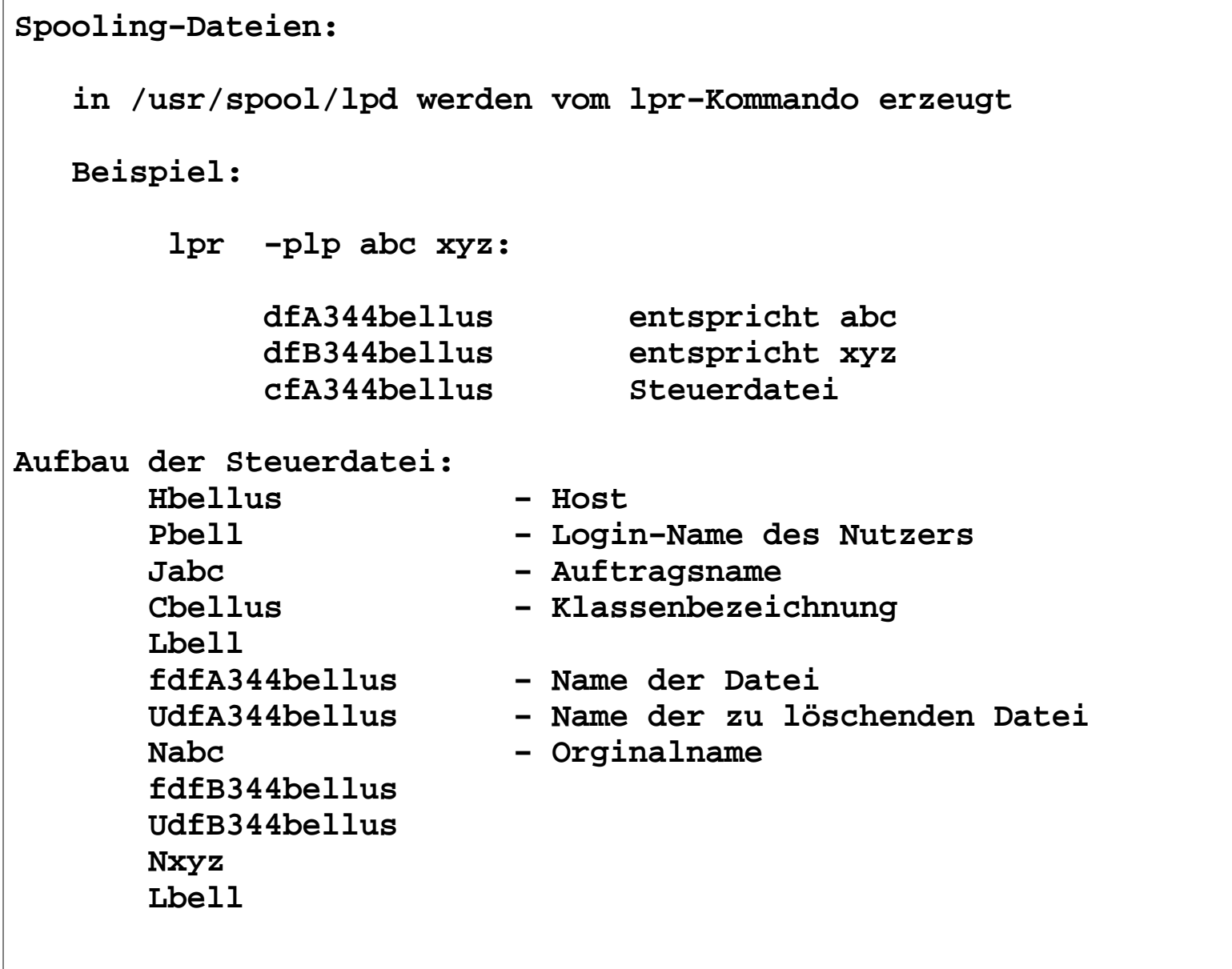

```
Absenden eines Druckjobs−−−−−−−−−−−−−−−−−−−−−−−− 1. lpr − Senden eines Druckjobs an den Drucker lpr [−Pprinter] [−#copies] [−Cclass] [−Jjob]
 [−Ttitle] [−i [indent]] [−1234font] [−wcols] [−r] [−m] [−h] [−s] [−filter−option] [filename ... ] 2. lp − Senden eines Druckjobs an den Drucker lp [−cmsw] [−ddest] [−nnumber] [−ooption] [−ttitle] filename...Verwaltungskommandos
−−−−−−−−−−−−−−−−−−−−lpq − Anzeigen der Druckerqueue
 lpq [−Pprinter] [−l] [+[interval] ] [job# ...]  [username ...]lprm − Streichen eines Jobs aus der Druckerqueue
 lprm [−Pprinter] [−] [job # ...] [username ... ]
```

```
lpc − Lineprinter Steuerungskommando (für Superuser) lpc [ command [ parameter... ] ] Subkommandos:
 ? [command]...
 help [command]...
 abort [all| [printer...]]
 clean [all| [printer...]]
 disable [all| [printer...]]
 down [all| [printer...]] [message] enable [all| [printer...]] exit
 quit Exit from lpc.
 restart [all| [printer...]] start [all| [printer...]]
 status [all| [printer...]] stop [all| [printer...]]
 stop [all| [printer...]]
 topq printer [job#...] [user...] up [all| [printer...]]cancel − Canceln eines Druckerjobs cancel [ ids ] [ printers ]
```
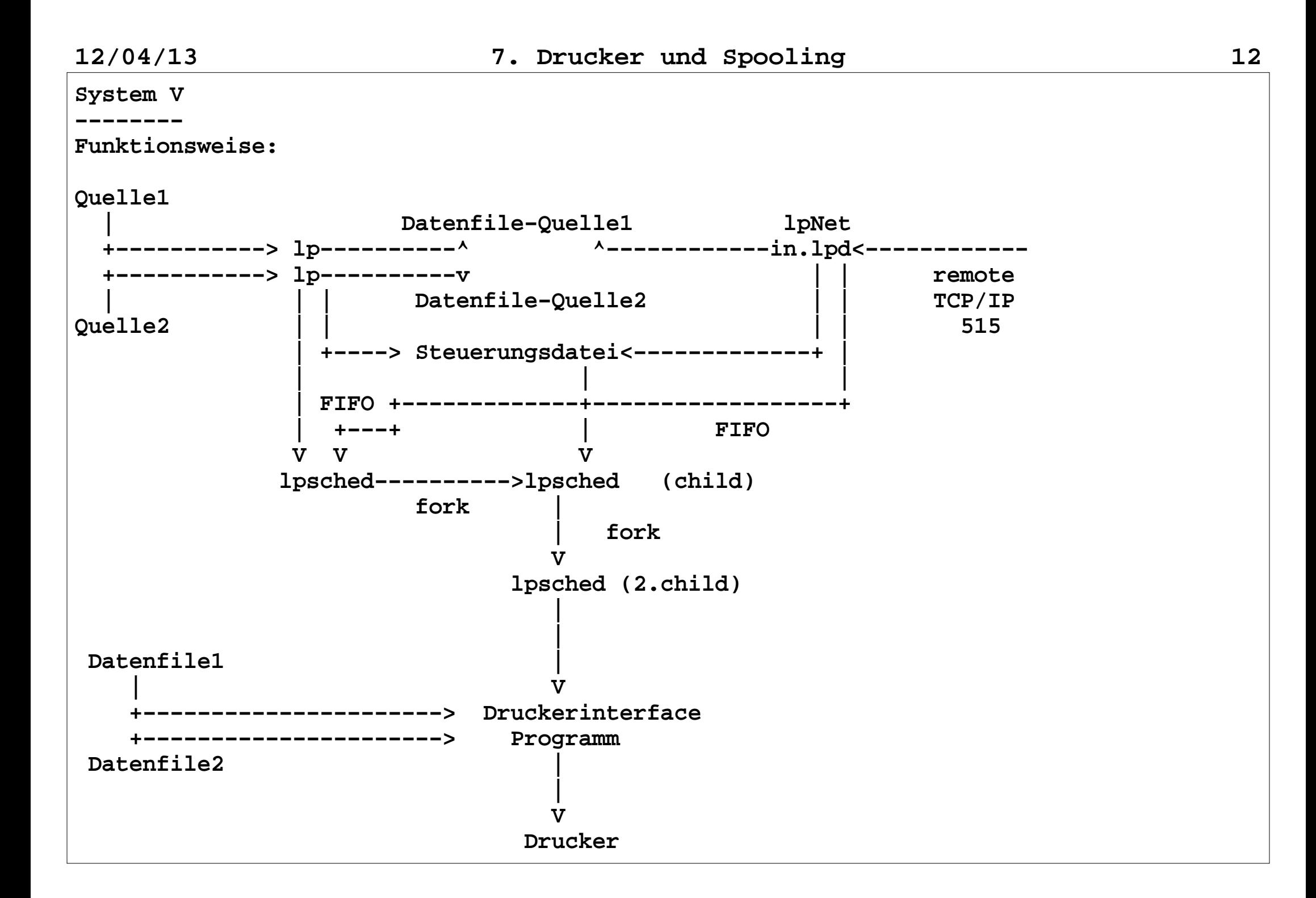

```
Konfigurations−Verzeichnisse:/var/spool/lp: SCHEDLOCK − File, Lockfile für lpsched admins − Directory
 lp − Direct. für ADM−Directories classes −Klassen
 forms −Formate
 interfaces−Interfaces printers −Drucker
 qstatus −Queue−Status bin − Directory für Binaries default − Defaultprinter, File
 fifos − Directory, für Pipes logs − Directory für logs
 model − Directory für Druckertypen
 requests − Directory für Anforderungen
 system − Directory für Druckerstatusfiles temp − Directory users − File/var/lp ipp−listener − ipp−Informationen logs − Logfiles
 ppd − ppd−Files
```

```
Konfigurationsfile: (BSD−like) /etc/printers.conf ## # If you hand edit this file, comments and structure may change.
 # The preferred method of modifying this file is through the use of # lpset(1M) #
 flip:\ :bsdaddr=paprika,flip,Solaris:\
 :description=Haus 4 1.Etage (begrenzter Zugriff): lpemu:\ :bsdaddr=fink,lpemu,Solaris:\
 :description=Doppelseitendrucker in 3.2.11: lpbeat:\ :bsdaddr=fink,lpbeat,Solaris:\
 :description=Doppelseitendrucker Haus 3 Raum 310: _default:\
 :use=lpbeat:
```

```
12/04/13 7. Drucker und Spooling 15
Kommandos−−−−−−−−−
 Nutzer: lp − Starten eines Druckauftrages lp [−c] [−m] [−p] [−s] [−w] [−d dest]
 [−f form−name [−d any]] [−H special−handling] [−n number] [−o option] [−P page−list]
 [−q priority−level] [−S character−set [−d any]] [−S print−wheel [−d any]] [−t title]
 [−T content−type [−r]] [−y mode−list] [ file... ] cancel − Abbrechen eines Druckauftrages cancel JOB−ID lpstat − Status abfragen lpstat [−aListe] [−cListe] [−oListe] [−pListe]
 [−uListe] [−vListe] [−d] [−s] [−t] [−r] Deamonen:
 lpsched  lpNet
```
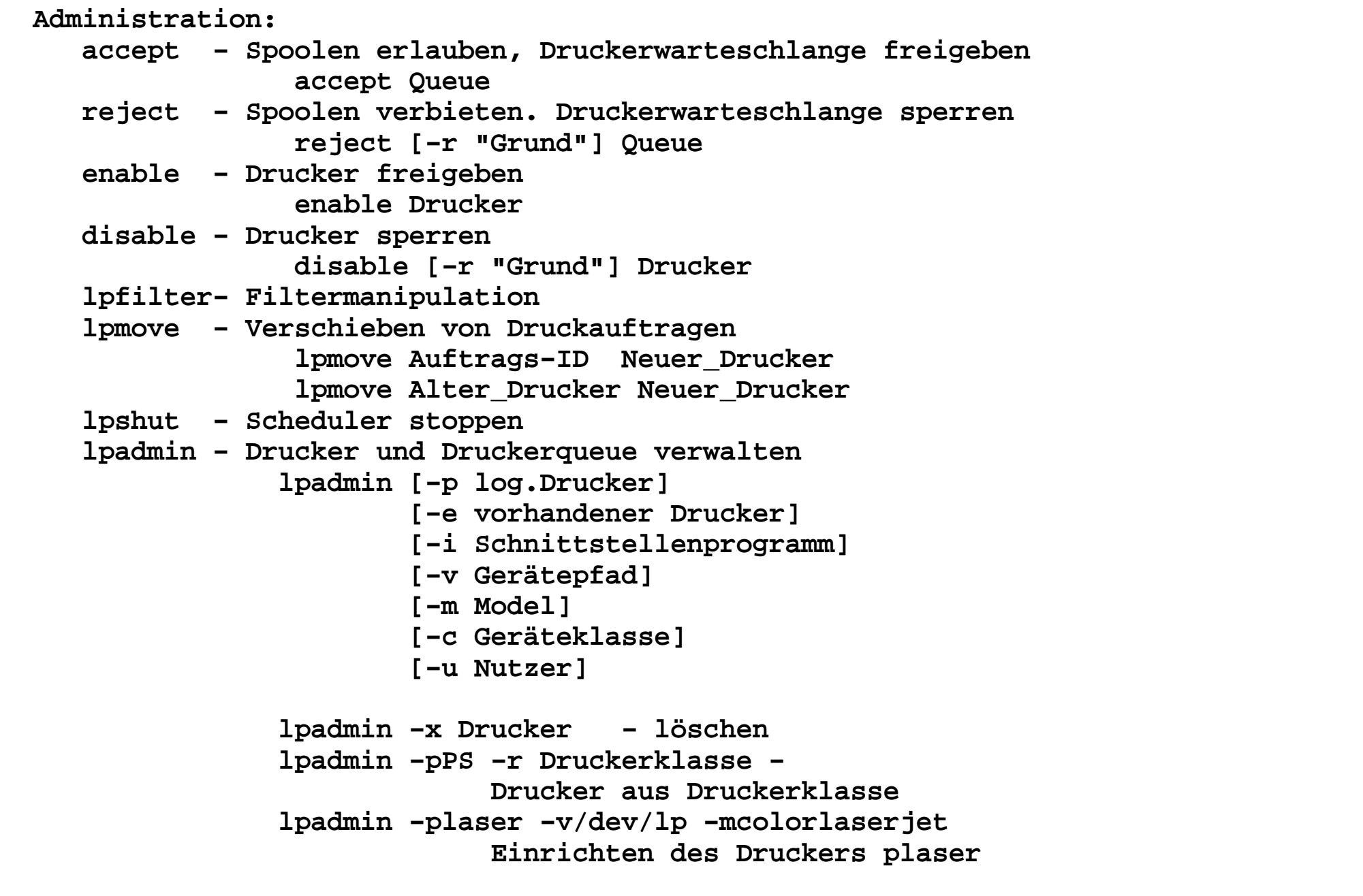

- **lpusers − Prioritäten für Nutzer festlegen lpusers [−q Priorität] [−u user]**
	- **lpstat − Status anzeigen**
- **−t − Ausgabe aller Statusinformationen**
	- **−d − Default Drucker**
- **−r − Status des Schedulers**
- **−s − Zusammenfassung der Statusinformationen (wichtige)**
	- **−v − Druckergeräte**
- **−a − Drucker mit accept−Freigaben**
	- **−p − Druckerstatus enable**

```
CUPS − Common Unix Printing System−−−−−−−−−−−−−−−−−−−−−−−−−−−−−−
http://www.cups.org/Protokoll: IPP (Internet Printing Protocol) − 631Druckjob:  Identifikationsnummer + Attribute
 Attribute: Ziel, Priorität, Medientyp, Anzahl der KopienDruckerklasse: Anzahl von gleichwertigen DruckernStruktur:
 Administration−−−−−−−−−−−−−−−−−+\mathbf vhttp:631
cupsd the contract of \alpha cupsd

 Konfigurationsfiles −−−−−> Scheduler −−−−−−−−−−−−+ | | CUPS−API |\overline{r} ^ V
 | Filters + CUPS Imaging hp−jetdirect 9100−−−−−−−−>| |\overline{I} Berkley Kommandos −−−−−−−>| V
 | Backends(local, remote)
       System V Kommandos ------>+
```

```
Konfigurationsfiles für CUPS: Directory: /etc/cups Files: classes.conf − Druckerklassenkonfigurationsfile  # Class configuration file for CUPS v1.3.9 # Written by cupsd on 2009−09−21 16:01 printers.conf − Konfigurationsfile für lokale Drucker (mitte) # Printer configuration file for CUPS v1.3.9 # Written by cupsd on 2009−09−21 16:01 <DefaultPrinter nante>
 Info Dell−LinuxPool Location 3.212
 DeviceURI socket://nante:9100 State Idle
 StateTime 1253541675 Accepting Yes Shared Yes
 JobSheets none none QuotaPeriod 0 PageLimit 0 KLimit 0
 OpPolicy default
 ErrorPolicy stop−printer </Printer>
```

```
12/04/13 7. Drucker und Spooling 20
    client.conf − Client−Konfigurationsfile (CUPSD als Client, alex) # Sample client configuration file for the Common UNIX Printing System # (CUPS).
 ####################################################################### # This is the CUPS client configuration file. This file is used to ## # define client−specific parameters, such as the default server or ## # default encryption settings. ## # ## # Put this file on /etc/cups/client.conf (system use) or ## # ~/.cups/client.conf (personal use). ## # # # more information in the manual page client.conf(5)
 ######################################################################## # Encryption: directive specifies the default encryption settings for # the client. #
 # Possible values:
 # IfRequested # Never
 # Required # Always
 Encryption IfRequested #Encryption Never
 #Encryption Required #Encryption Always
 #ServerName /domain/socket
 #ServerName foo.bar.com:8631
 ServerName mitte.informatik.hu−berlin.de
```
 **cupsd.conf − CUPSD−Konfigurationsfile Server (Zugriffsrechte) # "\$Id: cupsd.conf.in 7199 2008−01−08 00:16:30Z mike \$" # Sample configuration file for the Common UNIX Printing System (CUPS) # scheduler. See "man cupsd.conf" for a complete description of this # file. # Log general information in error\_log − change "info" to "debug" for # troubleshooting... LogLevel info # Administrator user group... SystemGroup sys root # Only listen for connections from the local machine. Listen \*:631 Listen localhost:631 Listen /var/run/cups/cups.sock # Show shared printers on the local network. Browsing On BrowseOrder allow,deny BrowseAllow all BrowseAddress @LOCAL # Default authentication type, when authentication is required... DefaultAuthType Basic # Restrict access to the server... <Location /> Allow @LOCAL Order allow,deny Allow 127.0.0.2 Allow From 141.20.28.20 </Location>**

```
 # Restrict access to the admin pages... <Location /admin>
 Encryption Required Order allow,deny </Location>
 # Restrict access to configuration files... <Location /admin/conf>
 AuthType Default
 Require user @SYSTEM Order allow,deny </Location> # Set the default printer/job policies... <Policy default>
 # Job−related operations must be done by the owner or  # an administrator...
 <Limit Send−Document Send−URI Hold−Job Release−Job 
 Restart−Job Purge−Jobs Set−Job−Attributes Create−Job−Subscription Renew−Subscription Cancel−Subscription Get−Notifications 
 Reprocess−Job Cancel−Current−Job Suspend−Current−Job Resume−Job  CUPS−Move−Job>
 Require user @OWNER @SYSTEM Order deny,allow </Limit>
 # All administration operations require an  # administrator to authenticate...
 <Limit CUPS−Add−Modify−Printer CUPS−Delete−Printer 
 CUPS−Add−Modify−Class CUPS−Delete−Class CUPS−Set−Default> AuthType Default
 Require user @SYSTEM
```

```
 Order deny,allow </Limit>
 # All printer operations require a printer operator  # to authenticate...
 <Limit Pause−Printer Resume−Printer Enable−Printer 
 Disable−Printer Pause−Printer−After−Current−Job 
 Hold−New−Jobs Release−Held−New−Jobs Deactivate−Printer  Activate−Printer Restart−Printer Shutdown−Printer Startup−Printer Promote−Job Schedule−Job−After  CUPS−Accept−Jobs CUPS−Reject−Jobs> AuthType Default
 Require user @SYSTEM Order deny,allow </Limit>
 # Only the owner or an administrator can cancel or  # authenticate a job...
 <Limit Cancel−Job CUPS−Authenticate−Job> Require user @OWNER @SYSTEM Order deny,allow </Limit>
 <Limit All>
 Order deny,allow\leq/Limit>
         </Policy> DefaultPolicy default
 # easy is a very relaxed policy <Policy easy>
 # Job−related operations must be done by the  # owner or an administrator...
```

```
 <Limit All>Satisfy any

 Order allow,deny </Limit>
 </Policy>
 # paranoid is a very restricted policy <Policy paranoid>
 # Job−related operations must be done by the owner
 <Limit Send−Document Send−URI Hold−Job Release−Job Restart−Job  Purge−Jobs Set−Job−Attributes Create−Job−Subscription 
 Renew−Subscription Cancel−Subscription Get−Notifications  Reprocess−Job Cancel−Current−Job Suspend−Current−Job  Resume−Job CUPS−Move−Job> Require user @OWNER
 Allow from 127.0.0.0/8 Order deny,allow </Limit>
 # All administration operations require an administrator  # to authenticate...
 <Limit CUPS−Add−Modify−Printer CUPS−Delete−Printer 
 CUPS−Add−Modify−Class CUPS−Delete−Class CUPS−Set−Default> AuthType Default
 Require user @SYSTEM
 Allow from 127.0.0.0/8 Order deny,allow </Limit>
 # All printer operations require a printer operator  # to authenticate...
 <Limit Pause−Printer Resume−Printer Enable−Printer Disable−Printer  Pause−Printer−After−Current−Job Hold−New−Jobs
```
 **Release−Held−New−Jobs Deactivate−Printer Activate−Printer Restart−Printer Shutdown−Printer Startup−Printer Promote−Job Schedule−Job−After CUPS−Accept−Jobs CUPS−Reject−Jobs> AuthType Default Require user @SYSTEM Allow from 127.0.0.0/8 Order deny,allow </Limit> # Only the owner or an administrator can cancel or authenticate # a job... <Limit Cancel−Job CUPS−Authenticate−Job> Require user @OWNER Allow from 127.0.0.0/8 Order deny,allow </Limit> <Limit All> Require user @OWNER @SYSTEM Allow from 127.0.0.0/8 Order deny,allow </Limit> </Policy> # # End of "\$Id: cupsd.conf.in 7199 2008−01−08 00:16:30Z mike \$". printers.conf − Definition der Drucker**

```
 ssl − Dirctory, SSL−Files mime.types − Mime−Type Beschreibung # Format of Lines:
 # super/type rules application/pdf pdf string(0,%PDF)
 application/postscript ai eps ps string(0,%!) string(0,<04>%!) \ contains(0,128,<1B>%−12345X) + \
 (contains(0,4096,"LANGUAGE=POSTSCRIPT") \
 contains(0,4096,"LANGUAGE = Postscript") \
 contains(0,4096,"LANGUAGE = PostScript") \
 contains(0,4096,"LANGUAGE = POSTSCRIPT") \ (contains(0,4096,<0a>%!) + \
 !contains(0,4096,"ENTER LANGUAGE")))dvi string(0, \langleF702>)
       #application/x−dvi dvi string(0,<F702>) application/mozilla−ps ps (string(0,%!) + \
 contains(30,200,"Creator: Mozilla PostScript")) application/netscape−ps ps (string(0,%!) + \
 contains(30,200,"Creator: Mozilla (NetScape)"))
 image/gif gif string(0,GIF87a) string(0,GIF89a) image/png png string(0,<89>PNG)
 application/x−cshell csh printable(0,1024) + string(0,#!) +\ (contains(2,80,/csh) contains(2,80,/tcsh))
 application/x−perl pl printable(0,1024) + string(0,#!) +\ contains(2,80,/perl)application/x-shell
                            \phi sh printable(0,1024) + string(0,#!) +\
          (contains(2,80,/bash) contains(2,80,/ksh)\ contains(2,80,/sh) contains(2,80,/zsh))
```

```
 pstoraster.convs − PS−Konvertierung application/vnd.cups−postscript \
 application/vnd.cups−raster 100 pstoraster command.types − neue Konvertierungen # Define the new application/vnd.cups−command filetype...
 application/vnd.cups−command string(0,'#CUPS−COMMAND') #
 # End of "$Id: command.types,v 1.1.78.1 2007/12/23 easysw Exp $". # mime.convs − mime−Type Konvertierungensnmp.conf - snmp-Konfiguration SNMPv1
       # Sample SNMP configuration file for CUPS. See "man cups−smnp.conf"  # for a complete description of this file. Address @LOCAL
 Community public # ppd − Directory für PPD−Files
```
## **Serverprogramme: cupsd − Scheduler cups−deviced − CUPS−Device−daemon: pollt die backends (von cupsd gestartet) cups−driverd − zeigt bzw. listet PPD−Files cupd−driverd cat <ppd−name> cups−driverd list <reques−id> <limit> <options> cups−lpd − Kommunikation mit lpd−Clients cups−polld − Abfrage von Remote−Servers über IPP**

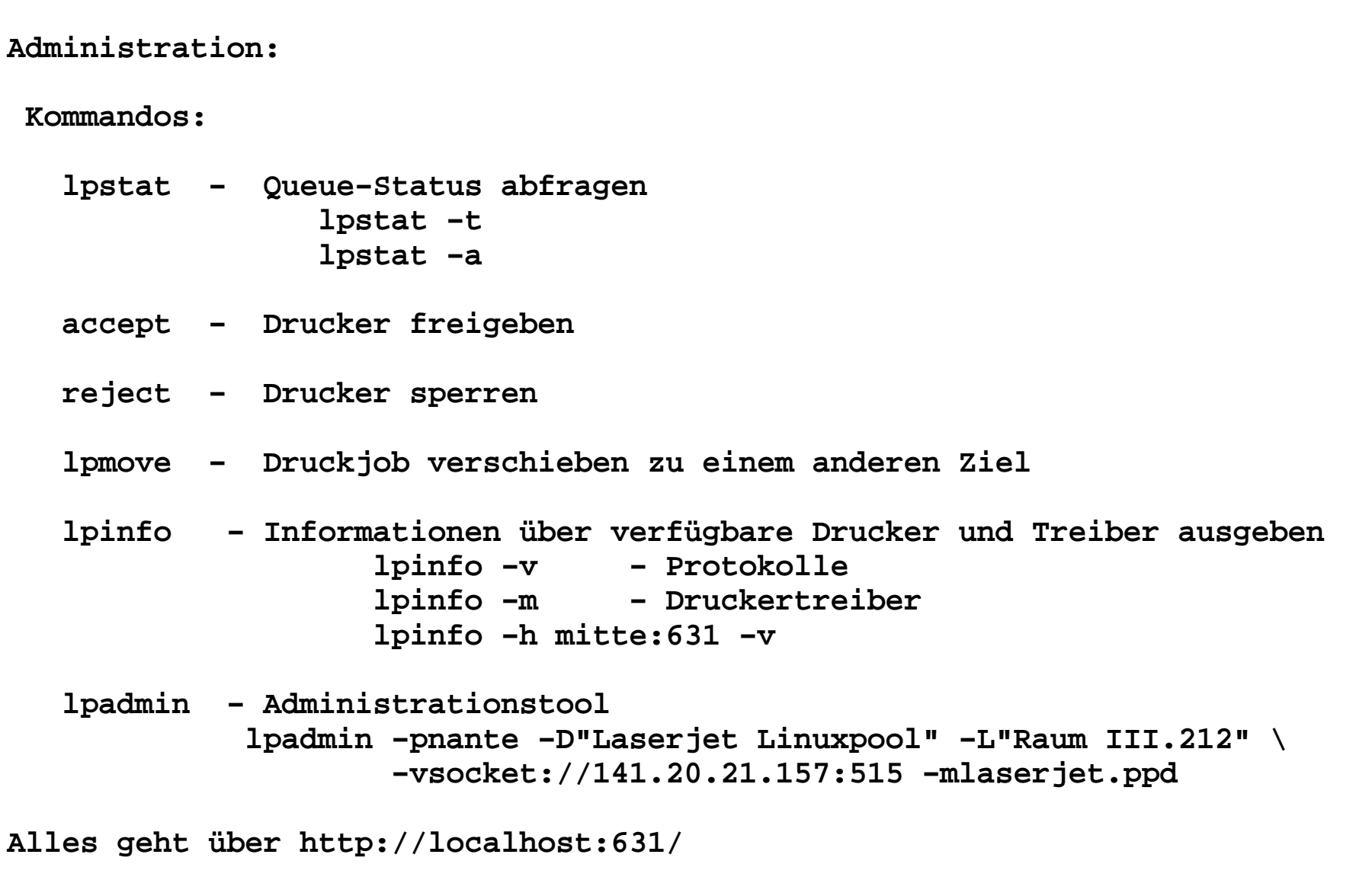